# **A Review of Linear Algebra**

Gerald Recktenwald Portland State University Mechanical Engineering Department gerry@me.pdx.edu

These slides are <sup>a</sup> supplement to the book *Numerical Methods with* Matlab*: Implementations and Applications*, by Gerald W. Recktenwald, © 2000–2006, Prentice-Hall, Upper Saddle River, NJ. These slides are<br>copyright © 2000–2006 Gerald W. Recktenwald. The PDF version of these slides may be downloaded or stored or printed only for noncommercial, educational use. The repackaging or sale of these slides in any form, without written consent of the author, is prohibited.

The latest version of this PDF file, along with other supplemental material for the book, can be found at www.prenhall.com/recktenwald or web.cecs.pdx.edu/~gerry/nmm/.

Version 0.99 August 22, 2006

page 1

### **Primary Topics**

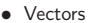

• Matrices

• Mathematical Properties of Vectors and Matrices

• Special Matrices

### **Notation**

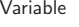

 $\overline{\phantom{0}}$ 

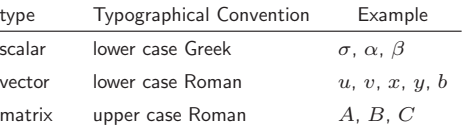

### **Defining Vectors in MATLAB**

### **Vector Operations**

• Assign any expression that evaluates to <sup>a</sup> vector

>> <sup>v</sup> <sup>=</sup> [1 3 5 7] >> <sup>w</sup> <sup>=</sup> [2; 4; 6; 8] >> <sup>x</sup> <sup>=</sup> linspace(0,10,5); >> y <sup>=</sup> 0:30:180 >> <sup>z</sup> <sup>=</sup> sin(y\*pi/180);

• Distinquish between row and column vectors

>> <sup>r</sup> <sup>=</sup> [1 2 3]; % row vector >> <sup>s</sup> <sup>=</sup> [1 2 3]'; % column vector >> r - s??? Error using ==> -Matrix dimensions must agree.

Although <sup>r</sup> and <sup>s</sup> have the same elements, they are not the same vector. Furthermore, operations involving <sup>r</sup> and <sup>s</sup> are bound by the rules of linear algebra.

NMM: A Review of Linear Algebra page 4

• Multiplication by <sup>a</sup> scalar • Transpose

• Addition and Subtraction

- Linear Combinations of Vectors
- Inner Product
- Outer Product
- Vector Norms

NMM: A Review of Linear Algebra page 5

#### **Vector Addition and Subtraction**

Addition and subtraction are element-by-element operations

$$
c = a + b \iff c_i = a_i + b_i \quad i = 1, \dots, n
$$

$$
d = a - b \iff d_i = a_i - b_i \quad i = 1, \dots, n
$$

**Example:**

$$
a = \begin{bmatrix} 1 \\ 2 \\ 3 \end{bmatrix} \qquad b = \begin{bmatrix} 3 \\ 2 \\ 1 \end{bmatrix}
$$

$$
a + b = \begin{bmatrix} 4 \\ 4 \\ 4 \end{bmatrix} \qquad a - b = \begin{bmatrix} -2 \\ 0 \\ 2 \end{bmatrix}
$$

NMM: A Review of Linear Algebra **page 6** and the state of the state of the state of the state of the state of the state of the state of the state of the state of the state of the state of the state of the state of the stat

# **Multiplication by <sup>a</sup> Scalar**

Multiplication by <sup>a</sup> scalar involves multiplying each element in the vector by the scalar:

$$
b = \sigma a \iff b_i = \sigma a_i \quad i = 1, \dots, n
$$

**Example:**

 $a =$  $=\begin{bmatrix} 4 \ 6 \ 8 \end{bmatrix}$   $b = \frac{a}{2} = \begin{bmatrix} 2 \ 3 \ 4 \end{bmatrix}$ 

NMM: A Review of Linear Algebra **page 7** and the state of the state of the state page 7 and the state page 7 and the state of the state of the state of the state of the state of the state of the state of the state of the s

# **Vector Transpose**

The *transpose* of <sup>a</sup> row vector is <sup>a</sup> column vector:

$$
u = [1, 2, 3] \qquad \text{then} \qquad u^T = \begin{bmatrix} 1 \\ 2 \\ 3 \end{bmatrix}
$$

Likewise if  $v$  is the column vector

$$
v = \begin{bmatrix} 4 \\ 5 \\ 6 \end{bmatrix} \qquad \text{then} \qquad v^T = \begin{bmatrix} 4, 5, 6 \end{bmatrix}
$$

Combine scalar multiplication with addition

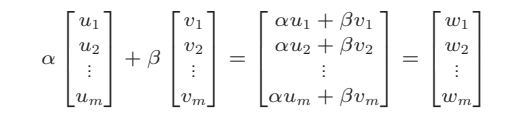

**Linear Combinations** (1)

**Example:**

$$
r = \begin{bmatrix} -2 \\ 1 \\ 3 \end{bmatrix} \qquad s = \begin{bmatrix} 1 \\ 0 \\ 3 \end{bmatrix}
$$

$$
t = 2r + 3s = \begin{bmatrix} -4 \\ 2 \\ 6 \end{bmatrix} + \begin{bmatrix} 3 \\ 0 \\ 9 \end{bmatrix} = \begin{bmatrix} -1 \\ 2 \\ 15 \end{bmatrix}
$$

NMM: A Review of Linear Algebra page 8

NMM: A Review of Linear Algebra page 9

**Linear Combinations** (2)

Any one vector can be created from an infinite combination of other "suitable" vectors.

**Example:**

$$
w = \begin{bmatrix} 4 \\ 2 \end{bmatrix} = 4 \begin{bmatrix} 1 \\ 0 \end{bmatrix} + 2 \begin{bmatrix} 0 \\ 1 \end{bmatrix}
$$
  
\n
$$
w = 6 \begin{bmatrix} 1 \\ 0 \end{bmatrix} - 2 \begin{bmatrix} 1 \\ -1 \end{bmatrix}
$$
  
\n
$$
w = \begin{bmatrix} 2 \\ 4 \end{bmatrix} - 2 \begin{bmatrix} -1 \\ 1 \end{bmatrix}
$$
  
\n
$$
w = 2 \begin{bmatrix} 4 \\ 2 \end{bmatrix} - 4 \begin{bmatrix} 1 \\ 0 \end{bmatrix} - 2 \begin{bmatrix} 0 \\ 1 \end{bmatrix}
$$

NMM: A Review of Linear Algebra **page 10** page 10

**Linear Combinations** (3)

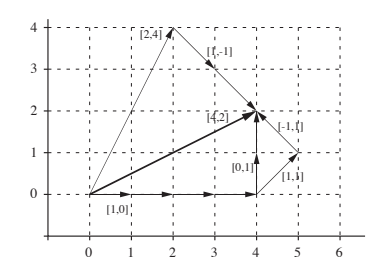

### **Graphical interpretation:**

- Vector tails can be moved to convenient locations
- Magnitude and direction of vectors is preserved

#### **Vector Inner Product** (1)

In physics, analytical geometry, and engineering, the **dot product** has <sup>a</sup> geometric interpretation

$$
\sigma = x \cdot y \iff \sigma = \sum_{i=1}^{n} x_i y_i
$$

$$
x \cdot y = ||x||_2 ||y||_2 \cos \theta
$$

#### **Vector Inner Product** (2)

The rules of linear algebra impose compatibility requirements on the inner product. The inner product of  $x$  and  $y$  *requires* that  $x$  be a row vector  $y$  be a column vector

$$
\begin{bmatrix} x_1 & x_2 & x_3 & x_4 \end{bmatrix} \begin{bmatrix} y_1 \\ y_2 \\ y_3 \\ y_4 \end{bmatrix} = x_1y_1 + x_2y_2 + x_3y_3 + x_4y_4
$$

NMM: A Review of Linear Algebra page 12

NMM: A Review of Linear Algebra page 13

**Vector Inner Product** (3)

For two  $n$ -element  $column$  vectors,  $u$  and  $v$ , the inner product is

 $\sigma = u^T v \quad \Longleftrightarrow \quad \sigma = \sum^n$  $\sum_{i=1}u_iv_i$ 

The inner product is commutative so that (for two column vectors)

$$
u^T v = v^T u
$$

**Computing the Inner Product in** Matlab

The \* operator performs the inner product if two vectors are compatible.

 $\gg$  u = (0:3)';  $%$  u and v are >> <sup>v</sup> <sup>=</sup> (3:-1:0)'; % column vectors >> s <sup>=</sup> u\*v ??? Error using ==> \* Inner matrix dimensions must agree. >> s <sup>=</sup> u'\*vs <sup>=</sup> 4 >> t <sup>=</sup> v'\*u  $t =$ 4

NMM: A Review of Linear Algebra page 14

NMM: A Review of Linear Algebra **page 15** and the state of the state of the state page 15 and the state page 15

### **Vector Outer Product**

# **Computing the Outer Product in** Matlab

The inner product results in <sup>a</sup> scalar. The *outer product* creates <sup>a</sup> rank-one matrix:

$$
A = uv^T \iff a_{i,j} = u_i v_j \qquad uv^{'}
$$

**Example:** Outer product of two 4 element column vectors $uv^T =$  $\sqrt{2}$  $\overline{\phantom{a}}$  $\begin{array}{c} u_1 \ u_2 \ u_3 \ u_4 \end{array}$ 1  $\left[\begin{array}{ccc} v_1 & v_2 & v_3 & v_4 \end{array}\right]$ = $\begin{bmatrix} u_1v_1 & u_1v_2 & u_1v_3 & u_1v_4 \ u_2v_1 & u_2v_2 & u_2v_3 & u_3v_4 \end{bmatrix}$  $\begin{bmatrix} a_2v_1 & a_2v_2 & a_2v_3 & a_2v_4 \ u_3v_1 & u_3v_2 & u_3v_3 & u_3v_4 \ u_4v_1 & u_4v_2 & u_4v_3 & u_4v_4 \end{bmatrix}$  $u_2v_1$   $u_2v_2$   $u_2v_3$   $u_2v_4$  $u_3v_1$   $u_3v_2$   $u_3v_3$   $u_3v_4$  $\overline{a}$ 

The \* operator performs the outer product if two vectors are compatible.

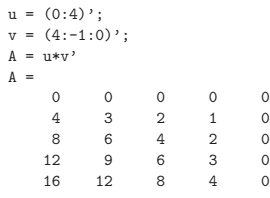

NMM: A Review of Linear Algebra page 16

NMM: A Review of Linear Algebra page 17

**Vector Norms** (1)

Compare magnitude of scalars with the *absolute value*

 $|\alpha| > |\beta|$ 

Compare magnitude of vectors with *norms*

# $||x|| > ||y||$

There are several ways to compute  $||x||$ . In other words the size of two vectors can be compared with different norms.

#### **Vector Norms** (2)

Consider two element vectors, which lie in <sup>a</sup> plane

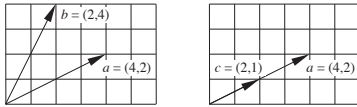

Use geometric lengths to represent the magnitudes of the vectors

$$
\ell_a = \sqrt{4^2 + 2^2} = \sqrt{20},
$$
\n $\ell_b = \sqrt{2^2 + 4^2} = \sqrt{20},$ \n $\ell_c = \sqrt{2^2 + 1^2} = \sqrt{5}$ 

We conclude that

or

$$
\ell_a = \ell_b \quad \text{and} \quad \ell_a > \ell_c
$$

$$
\|a\| = \|b\| \quad \text{and} \quad \|a\| > \|c\|
$$

NMM: A Review of Linear Algebra **page 18** and the state of the state of the state of the state of the state of the state of the state of the state of the state of the state of the state of the state of the state of the sta

#### The  $L_2$  Norm

The notion of <sup>a</sup> geometric length for 2D or 3D vectors can be extended vectors with arbitrary numbers of elements.

The result is called the  $\emph{Euclidean}$  or  $L_2$  norm:

$$
||x||_2 = (x_1^2 + x_2^2 + \ldots + x_n^2)^{1/2} = \left(\sum_{i=1}^n x_i^2\right)^{1/2}
$$

The  $L_2$  norm can also be expressed in terms of the inner product

$$
||x||_2 = \sqrt{x \cdot x} = \sqrt{x^T x}
$$

NMM: A Review of Linear Algebra page 20

For any integer  $p$ 

$$
||x||_p = (|x_1|^p + |x_2|^p + \ldots + |x_n|^p)^{1/p}
$$

*p***-Norms**

The  $L_1$  norm is sum of absolute values

$$
||x||_1 = |x_1| + |x_2| + \ldots + |x_n| = \sum_{i=1}^n |x_i|
$$

The  $L_{\infty}$  norm or *max norm* is

$$
||x||_{\infty} = \max (|x_1|, |x_2|, \ldots, |x_n|) = \max_i (|x_i|)
$$

Although p can be any positive number,  $p = 1, 2, \infty$  are most commonly used.

NMM: A Review of Linear Algebra page 21

**Application of Norms** (1)

**Are two vectors (nearly) equal?**

Floating point comparison of two scalars with absolute value:

$$
\frac{|\alpha-\beta|}{|\alpha|}<\delta
$$

where  $\delta$  is a small tolerance.

Comparison of two vectors with norms:

$$
\frac{\|y-z\|}{\|z\|}<\delta
$$

**Application of Norms** (2)

Notice that

is **not equivalent to**

$$
\frac{\|y\|-\|z\|}{\|z\|}<\delta.
$$

 $\frac{\|y-z\|}{\|z\|}<\delta$ 

This comparison is important in convergence tests for sequences of vectors. See Example 7.3 in the textbook.

NMM: A Review of Linear Algebra **page 22** and the state of the state of the state page 22 and the state of the state of the state of the state of the state of the state of the state of the state of the state of the state o

### **Application of Norms** (3)

### **Creating <sup>a</sup> Unit Vector**

Given  $u = [u_1, u_2, \ldots, u_m]^T$ , the unit vector in the direction of  $u$  is

 $\hat{u} = \frac{u}{\|u\|_2}$ 

Proof:

$$
\left\| \hat{u} \right\|_2 = \left\| \frac{u}{\left\| u \right\|_2} \right\|_2 = \frac{1}{\left\| u \right\|_2} {\left\| u \right\|_2} = 1
$$

The following are *not* unit vectors

$$
\frac{u}{\left\|u\right\|_1} \quad \frac{u}{\left\|u\right\|_\infty}
$$

**Orthonormal Vectors**

 $\hat{u} = \frac{u}{\|u\|_2}$ 

NMM: A Review of Linear Algebra page 24

# **Orthogonal Vectors**

From geometric interpretation of the inner product

$$
u \cdot v = ||u||_2 ||v||_2 \cos \theta
$$

$$
\cos \theta = \frac{u \cdot v}{||u||_2 ||v||_2} = \frac{u^T v}{||u||_2 ||v||_2}
$$

Two vectors are orthogonal when  $\theta = \pi/2$  or  $u \cdot v = 0$ .

In other words

$$
u^T v = 0
$$

*if and only if* <sup>u</sup> and <sup>v</sup> are *orthogonal*.

NMM: A Review of Linear Algebra page 25

#### **Matrices**

- Columns and Rows of <sup>a</sup> Matrix are Vectors
- Addition and Subtraction
- Multiplication by <sup>a</sup> scalar
- Transpose
- Linear Combinations of Vectors
- Matrix–Vector Product
- Matrix–Matrix Product
- Matrix Norms

Since

 $||u||_2 = \sqrt{u \cdot u}$ 

**Orthonormal vectors** are **unit vectors** that are *orthogonal*.

it follows that  $u\cdot u=1$  if  $u$  is a unit vector.

A  $\boldsymbol{\mathsf{unit}}$  vector has an  $L_2$  norm of one. The unit vector in the direction of  $u$  is

NMM: A Review of Linear Algebra **page 26** and the state of the state of the state page 26 and the state of the state of the state of the state of the state of the state of the state of the state of the state of the state o

### **Matrices Consist of Row and Column Vectors**

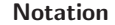

The matrix  $A$  with  $m$  rows and  $n$  columns looks like:

$$
A = \begin{bmatrix} a_{11} & a_{12} & \cdots & a_{1n} \\ a_{21} & a_{22} & & a_{2n} \\ \vdots & & & \vdots \\ a_{m1} & \cdots & a_{mn} \end{bmatrix}
$$

 $a_{ij}$  = element in **row** i, and **column** j

In Matlab we can define a matrix with

$$
\Rightarrow A = [..., ; ... ; ...]
$$

where semicolons separate lists of row elements.

The  $a_{2,3}$  element of the  $\text{MATLAB}$  matrix A is A(2,3).

NMM: A Review of Linear Algebra page 28

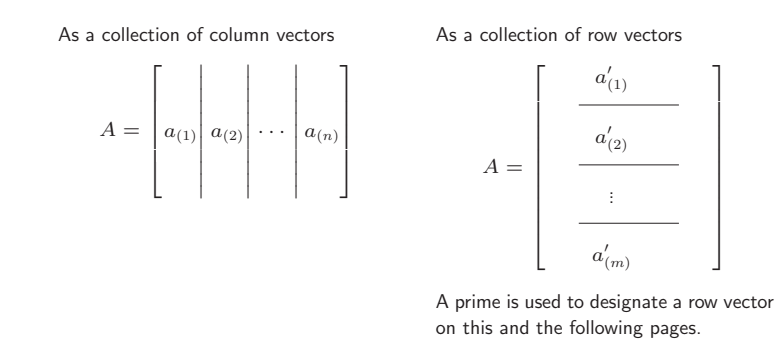

NMM: A Review of Linear Algebra page 29

**Preview of the Row and Column View**

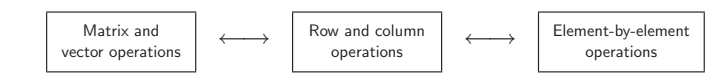

## **Matrix Operations**

- Addition and subtraction
- Multiplication by <sup>a</sup> Scalar
- Matrix Transpose
- Matrix–Vector Multiplication
- Vector–Matrix Multiplication
- Matrix–Matrix Multiplication

### **Matrix Operations**

#### **Addition and subtraction**

 $C = A + B$ 

or

$$
c_{i,j} = a_{i,j} + b_{i,j} \ \ i = 1, \ldots, m; \ \ j = 1, \ldots, n
$$

#### **Multiplication by <sup>a</sup> Scalar**

or

$$
B = \sigma A
$$
  

$$
b_{i,j} = \sigma a_{i,j} \quad i = 1, \dots, m; \quad j = 1, \dots, n
$$

**Note:** Commas in subscripts are necessary when the subscripts are assigned numerical values. For example,  $a_{2,3}$  is the row 2, column 3 element of matrix  $A$ , whereas  $a_{23}$  is the  $23 \mathrm{rd}$  element of vector  $a.$  When variables appear in indices, such as  $a_{ij}$  or  $a_{i,j}$ , the comma is optional

NMM: A Review of Linear Algebra page 32

n MMM: A Review of Linear Algebra page 33

 $\Omega$ 

>> A <sup>=</sup> [0 0 0; 0 0 0; 1 2 3; 0 0 0]

### **Matrix–Vector Product**

• The Column View

 $\triangleright$  gives mathematical insight

• The Row View

 $\triangleright$  easy to do by hand

- The Vector View
	- $\triangleright$   $\,$  A square matrice rotates and stretches a vector

#### **Column View of Matrix–Vector Product** (1)

**Matrix Transpose**

 $B = A^T$ 

 $b_{i,j} = a_{j,i}$   $i = 1, \ldots, m; j = 1, \ldots, n$ 

Consider a **linear combination of a set of column vectors**  $\{a_{(1)}, a_{(2)}, \ldots, a_{(n)}\}.$ Each  $a_{\left(j\right)}$  has  $m$  elements

Let  $x_i$  be a set (a vector) of scalar multipliers

$$
x_1a_{(1)} + x_2a_{(2)} + \ldots + x_na_{(n)} = b
$$

or

or

 $A =$  $\circ$ 

In Matlab

 $0$  0

1 2

 $\begin{matrix} 0 & 0 & 0 \end{matrix}$ >> B <sup>=</sup> A'B <sup>=</sup>

0 3

0 0

00100020

 $\circ$ 

 $\overline{\mathbf{3}}$ 

$$
\sum_{j=1}^n a_{(j)}x_j = b
$$

Expand the (hidden) row index

$$
x_1\begin{bmatrix}a_{11}\\a_{21}\\ \vdots\\a_{m1}\end{bmatrix}+x_2\begin{bmatrix}a_{12}\\a_{22}\\ \vdots\\a_{m2}\end{bmatrix}+\cdots+x_n\begin{bmatrix}a_{1n}\\a_{2n}\\ \vdots\\a_{mn}\end{bmatrix}=\begin{bmatrix}b_1\\b_2\\ \vdots\\b_m\end{bmatrix}
$$

NMM: A Review of Linear Algebra **page 35** and the state of the state of the state page 35 and the state of the state of the state of the state of the state of the state of the state of the state of the state of the state o

### **Column View of Matrix–Vector Product** (2)

Form a matrix with the  $a_{\left(j\right)}$  as columns

 $\lceil$ 

 $\overline{\phantom{0}}$ 

 $\sqrt{2}$  $\left[a_{(1)}\left|\begin{array}{c}a_{(2)}\end{array}\right|\cdots\left|\begin{array}{c}a_{(n)}\b_{(n)}\end{array}\right|\right.\cdots\left.\left|\begin{array}{c}a_{n}\b_{n}\end{array}\right|\right] \left[\begin{array}{c}x_{1}\x_{2}\vdots\x_{n}\end{array}\right]=\left[b\right]$ 

Or, writing out the elements

$$
\begin{bmatrix} a_{11} & a_{12} & \cdots & a_{1n} \\ a_{21} & a_{22} & \cdots & a_{2n} \\ \vdots & \vdots & & \vdots \\ a_{m1} & a_{m2} & \cdots & a_{mn} \end{bmatrix} \begin{bmatrix} x_1 \\ x_2 \\ \vdots \\ x_n \end{bmatrix} = \begin{bmatrix} b_1 \\ b_2 \\ \vdots \\ b_m \end{bmatrix}
$$

NMM: A Review of Linear Algebra page 36

### **Column View of Matrix–Vector Product** (4)

**The matrix–vector product**  $b = Ax$ **produces <sup>a</sup> vector** b **from <sup>a</sup> linear combination of the columns in** A**.**

$$
b = Ax \iff b_i = \sum_{j=1}^n a_{ij} x_j
$$

where  $x$  and  $b$  are column vectors

#### **Column View of Matrix–Vector Product** (3)

Thus, the matrix-vector product is

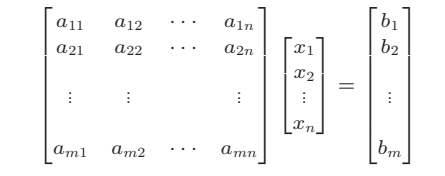

Save space with matrix notation

 $Ax = b$ 

NMM: A Review of Linear Algebra page 37

**Column View of Matrix–Vector Product** (5)

#### **Algorithm 7.1**

initialize:  $b = \texttt{zeros}(m, 1)$ for  $j=1,\ldots,n$ for  $i=1,\ldots,m$  $b(i) = A(i, j)x(j) + b(i)$ endend

# **Compatibility Requirement**

**Inner dimensions must agree**

### $A \qquad x \qquad = \qquad b$  $[m \times n]$   $[n \times 1]$  =  $[m \times 1]$

**Row View of Matrix–Vector Product** (1)

Consider the following matrix–vector product written out as <sup>a</sup> linear combination of matrix columns

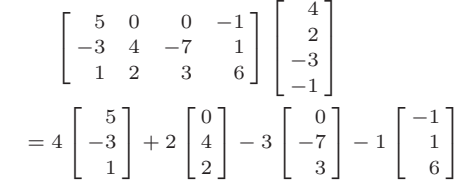

This is the column view.

NMM: A Review of Linear Algebra page 40

NMM: A Review of Linear Algebra page 41

**Row View of Matrix–Vector Product** (2)

Now, group the multiplication and addition operations by row:

$$
4\begin{bmatrix} 5\\ -3\\ 1 \end{bmatrix} + 2\begin{bmatrix} 0\\ 4\\ 2 \end{bmatrix} - 3\begin{bmatrix} 0\\ -7\\ 3 \end{bmatrix} - 1\begin{bmatrix} -1\\ 1\\ 6 \end{bmatrix}
$$
  
= 
$$
\begin{bmatrix} (5)(4) + (0)(2) + (0)(-3) + (-1)(-1) \\ (-3)(4) + (4)(2) + (-7)(-3) + (1)(-1) \\ (1)(4) + (2)(2) + (3)(-3) + (6)(-1) \end{bmatrix} = \begin{bmatrix} 21\\ 16\\ -7 \end{bmatrix}
$$

Final result is identical to that obtained with the column view.

#### **Row View of Matrix–Vector Product** (3)

Product of a  $3\times 4$  matrix,  $A$ , with a  $4\times 1$  vector,  $x$ , looks like

$$
\begin{bmatrix}\n a'_{(1)} \\
 a'_{(2)} \\
 \hline\n a'_{(3)}\n\end{bmatrix}\n\begin{bmatrix}\n x_1 \\
 x_2 \\
 x_3 \\
 x_4\n\end{bmatrix}\n=\n\begin{bmatrix}\n a'_{(1)} \cdot x \\
 a'_{(2)} \cdot x \\
 a'_{(3)} \cdot x\n\end{bmatrix}\n=\n\begin{bmatrix}\n b_1 \\
 b_2 \\
 b_3\n\end{bmatrix}
$$

where  $a_{(1)}',\,a_{(2)}',$  and  $a_{(3)}'$ , are the *row vectors* constituting the  $A$  matrix.

**The matrix–vector product**  $b = Ax$ **produces elements in** b **by forming**  $\mathbf{F}$  **inner products** of the rows of A with x.

### **Row View of Matrix–Vector Product** (4)

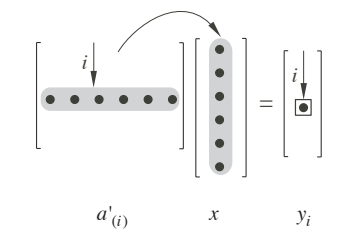

### **Vector View of Matrix–Vector Product**

If  $A$  is square, the product  $Ax$  has the effect of stretching and rotating  $x.$ 

Pure stretching of the column vector

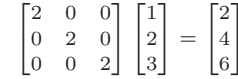

Pure rotation of the column vector

$$
\begin{bmatrix} 0 & -1 & 0 \\ 1 & 0 & 0 \\ 0 & 0 & 1 \end{bmatrix} \begin{bmatrix} 1 \\ 0 \\ 0 \end{bmatrix} = \begin{bmatrix} 0 \\ 1 \\ 0 \end{bmatrix}
$$

NMM: A Review of Linear Algebra page 45

**Vector–Matrix Product**

NMM: A Review of Linear Algebra page 44

**Matrix–vector product**

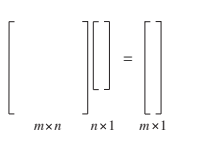

**Vector–Matrix product**

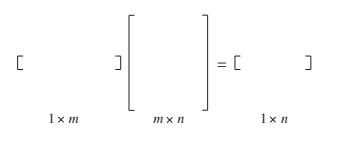

# **Vector–Matrix Product**

**Compatibility Requirement: Inner dimensions must agree**

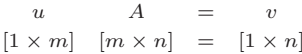

NMM: A Review of Linear Algebra page 46

### **Matrix–Matrix Product**

### **Column View of Matrix–Matrix Product**

Computations can be organized in **six different ways** We'll focus on just two

- Column View extension of column view of matrix–vector product
- Row View inner product algorithm, extension of column view of matrix–vector product

The product  $AB$  produces a matrix  $C$ . The columns of  $C$  are linear combinations of the columns of  $A$ .

> $AB = C \iff$  $\iff$   $c_{(j)} = Ab_{(j)}$

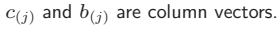

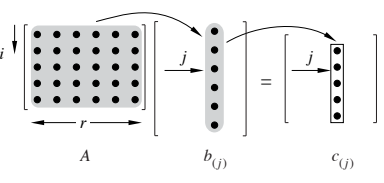

The column view of the matrix–matrix product  $AB = C$  is helpful because it shows the relationship between the columns of  $A$  and the columns of  $C$ .

NMM: A Review of Linear Algebra page 49

**Inner Product (Row) View of Matrix–Matrix Product**

NMM: A Review of Linear Algebra page 48

The product  $AB$  produces a matrix  $C$ . The  $c_{ij}$  element is the *inner product* of row i of  $A$  and column  $j$  of  $B$ .

$$
AB = C \qquad \Longleftrightarrow \qquad c_{ij} = a'_{(i)}b_{(j)}
$$

 $a_{(i)}'$  is a row vector,  $b_{(j)}$  is a column vector.

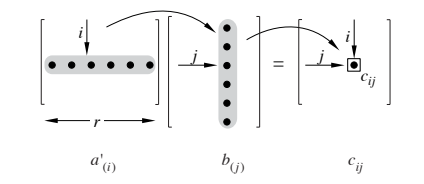

The inner product view of the matrix–matrix product is easier to use for hand calculations.

NMM: A Review of Linear Algebra **page 50** and the state of the state of the state page 50 and the state of the state of the state of the state of the state of the state of the state of the state of the state of the state o

# **Matrix–Matrix Product Summary** (1)

The **Matrix–vector product** looks like:

$$
\begin{bmatrix} \bullet & \bullet & \bullet \\ \bullet & \bullet & \bullet \\ \bullet & \bullet & \bullet \\ \bullet & \bullet & \bullet \end{bmatrix} \begin{bmatrix} \bullet \\ \bullet \\ \bullet \\ \bullet \end{bmatrix} = \begin{bmatrix} \bullet \\ \bullet \\ \bullet \\ \bullet \end{bmatrix}
$$

The **vector–Matrix product** looks like:

$$
\begin{bmatrix} \bullet & \bullet & \bullet & \bullet \\ \bullet & \bullet & \bullet & \bullet \\ \bullet & \bullet & \bullet & \bullet \\ \bullet & \bullet & \bullet & \bullet \end{bmatrix} = \begin{bmatrix} \bullet & \bullet & \bullet \\ \bullet & \bullet & \bullet \\ \bullet & \bullet & \bullet \end{bmatrix}
$$

**Matrix–Matrix Product Summary** (2)

The **Matrix–Matrix product** looks like:

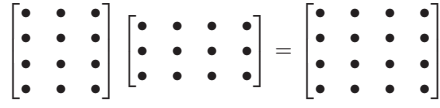

**Matrix–Matrix Product Summary** (3)

**Compatibility Requirement**

 $A$   $B$   $=$   $C$  $[m \times r]$   $[r \times n] = [m \times n]$ 

 $AB \neq BA$ 

Inner dimensions must agree

Also, in general

NMM: A Review of Linear Algebra page 52

NMM: A Review of Linear Algebra page 53

### **Matrix Norms**

The *Frobenius norm* treats <sup>a</sup> matrix like <sup>a</sup> vector: just add up the sum of squares of the matrix elements.

$$
||A||_F = \left[\sum_{i=1}^m \sum_{j=1}^n |a_{ij}|^2\right]^{1/2}
$$

More useful norms account for the affect that the matrix has on <sup>a</sup> vector.

 $i=1$ 

 $||A||_1 = \max_{1 \le j \le n} \sum_{i=1}^m$ 

$$
||A||_2 = \max_{||x||_2=1} ||Ax||_2
$$
  $L_2$  or spectral norm

$$
|a_{ij}| \qquad \text{column sum norm}
$$

$$
\left\| A \right\|_{\infty} = \max_{1 \leq i \leq m} \sum_{j=1}^n |a_{ij}| \qquad \text{row sum norm}
$$

**Mathematical Properties of Vectors and Matrices**

- Linear Independence
- Vector Spaces
- Subspaces associated with matrices
- Matrix Rank
- Matrix Determinant

#### **Linear Independence** (1)

Two vectors lying along the same line are not independent

$$
u = \begin{bmatrix} 1 \\ 1 \\ 1 \end{bmatrix} \quad \text{and} \quad v = -2u = \begin{bmatrix} -2 \\ -2 \\ -2 \end{bmatrix}
$$

Any two independent vectors, for example,

$$
v = \begin{bmatrix} -2 \\ -2 \\ -2 \end{bmatrix} \qquad \text{and} \qquad w = \begin{bmatrix} 0 \\ 0 \\ 1 \end{bmatrix}
$$

define a plane. Any other vector in this plane of  $v$  and  $w$  can be represented by

$$
x = \alpha v + \beta w
$$

 $x$  is linearly dependent on  $v$  and  $w$  because it can be formed by a linear combination of  $v$  and  $w$ .

NMM: A Review of Linear Algebra page 56

### **Linear Independence** (2)

A set of vectors is linearly independent if it is impossible to use <sup>a</sup> linear combination of vectors in the set to create another vector in the set.

Linear independence is easy to see for vectors that are orthogonal, for example,

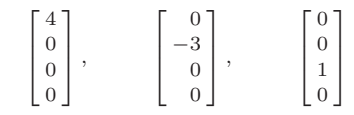

are linearly independent.

NMM: A Review of Linear Algebra page 57

#### **Linear Independence** (3)

Consider two linearly independent vectors,  $u$  and  $v$ .

If a third vector, w, cannot be expressed as a linear combination of  $u$  and  $v$ , then the set  ${u, v, w}$  is linearly independent.

In other words, if  $\{u, v, w\}$  is linearly independent then

$$
\alpha u + \beta v = \delta w
$$

can be true *only if*  $\alpha = \beta = \delta = 0.$ 

More generally, if the only solution to

$$
\alpha_1 v_{(1)} + \alpha_2 v_{(2)} + \dots + \alpha_n v_{(n)} = 0 \tag{1}
$$

is  $\alpha_1=\alpha_2=\ldots=\alpha_n=0,$  then the set  $\{v_{(1)},v_{(2)},\ldots,v_{(n)}\}$  is **linearly independent**. Conversely, if equation (1) is satisfied by at least one nonzero  $\alpha_i$ , then the set of vectors is **linearly dependent**.

**Linear Independence** (4)

Let the set of vectors  $\{v_{(1)}, v_{(2)}, \ldots, v_{(n)}\}$  be organized as the columns of a matrix. Then the condition of linear independence is

$$
\left[v_{(1)}\middle| v_{(2)}\middle| \cdots \middle| v_{(n)}\right] \left[v_{(n)}\middle| \begin{bmatrix} \alpha_1 \\ \alpha_2 \\ \vdots \\ \alpha_n \end{bmatrix} = \left[\begin{bmatrix} 0 \\ 0 \\ \vdots \\ 0 \end{bmatrix} \right]
$$
 (2)

The columns of the  $m \times n$  matrix, A**, are linearly independent if and only if**  $x = (0, 0, \ldots, 0)^T$  **is the only**  $n$ **element column vector that satisfies** $Ax = 0.$ 

### **Vector Spaces**

- Spaces and Subspaces
- Span of <sup>a</sup> Subspace
- Basis of <sup>a</sup> Subspace
- Subspaces associated with Matrices

### **Spaces and Subspaces**

Group vectors according to number of elements they have. Vectors from these different groups cannot be mixed.

- $\mathbf{R}^1 \quad = \quad$  Space of all vectors with one element. These vectors define the points along <sup>a</sup> line.
- **R**<sup>2</sup> <sup>=</sup> Space of all vectors with two elements. These vectors define the points in <sup>a</sup> plane.
- $\mathbf{R}^n$   $\; = \;$  Space of all vectors with  $n$  elements. These vectors define the points in an  $n$ dimensional space (hyperplane).

NMM: A Review of Linear Algebra page 60

NMM: A Review of Linear Algebra page 61

**Subspaces**

The three vectors

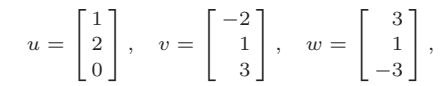

lie in the same plane. The vectors have three elements each, so they belong to **<sup>R</sup>**<sup>3</sup>, but they **span** <sup>a</sup> **subspace** of **<sup>R</sup>**<sup>3</sup>.

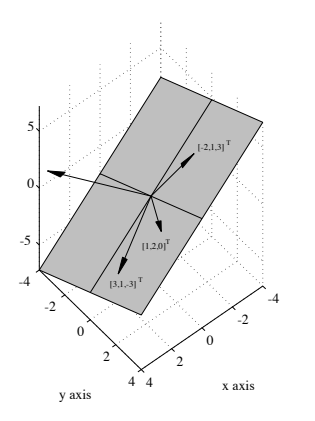

NMM: A Review of Linear Algebra page 62

NMM: A Review of Linear Algebra page 63

**Span of <sup>a</sup> Subspace**

If  $w$  can be created by the linear combination

 $\beta_1v_{(1)} + \beta_2v_{(2)} + \cdots + \beta_nv_{(n)} = w$ 

where  $\beta_i$  are scalars, then  $w$  is said to be in the subspace that is <code>spanned</code> by  $\{v_{(1)}, v_{(2)}, \ldots, v_{(n)}\}.$ 

If the  $v_i$  have  $m$  elements, then the subspace spanned by the  $v_{(i)}$  is a subspace of  $\mathbf{R}^m$ . If  $n\geq m$  it is possible, though not guaranteed, that the  $v_{(i)}$  could span  $\mathbf{R}^m.$ 

### **Basis and Dimension of <sup>a</sup> Subspace**

- ➣ A **basis** for <sup>a</sup> subspace is <sup>a</sup> set of **linearly independent** vectors that **span** the subspace.
- $\geq$  Since a basis set must be linearly independent, it also must have the smallest number of vectors necessary to span the space. (Each vector makes <sup>a</sup> unique contribution to spanning some other direction in the space.)
- ➣ The number of vectors in <sup>a</sup> basis set is equal to the **dimension** of the **subspace** that these vectors span.
- ➣ Mutually orthogonal vectors (an orthogonal set) form convenient basis sets, but basis sets need not be orthogonal.

### **Subspaces Associated with Matrices**

The matrix–vector product

 $y = Ax$ 

creates  $y$  from a linear combination of the columns of  $A$ 

The column vectors of A form <sup>a</sup> basis for the **column space** or **range** of A.

NMM: A Review of Linear Algebra page 64

NMM: A Review of Linear Algebra **page 65** 

#### **Matrix Rank**

The **rank** of <sup>a</sup> matrix, A, is the number of linearly independent columns in A.

 $rank(A)$  is the dimension of the column space of A.

Numerical computation of  $rank(A)$  is tricky due to roundoff.

Consider

$$
u = \begin{bmatrix} 1 \\ 0 \\ 0.00001 \end{bmatrix} \qquad v = \begin{bmatrix} 0 \\ 1 \\ 0 \end{bmatrix} \qquad w = \begin{bmatrix} 1 \\ 1 \\ 0 \end{bmatrix}
$$

Do these vectors span **<sup>R</sup>**<sup>3</sup>?

What if  $u_3=\varepsilon_m$ ?

**Matrix Rank (2)**

We can use Matlab's built-in **rank** function for exploratory calculations on (relatively) small matrices

#### **Example:**

```
>> A = [1 0 0; 0 1 0; 0 0 1e-5] % A(3,3) is small
A =1.0000 0 00 1.0000 0
0 0 0.0000
>> rank(A)ans =3
```
## **Matrix Rank (2)**

#### Repeat numerical calculation of rank with smaller diagonal entry

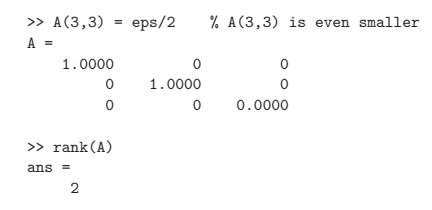

Even though A(3,3) is not identically zero, it is small enough that the matrix is *numerically* rank-deficient

# • Only square matrices have determinants.

- The determinant of <sup>a</sup> (square) matrix is <sup>a</sup> scalar.
- If  $\det(A)=0$ , then A is singular, and  $A^{-1}$  does not exist.
- $\det(I)=1$  for any identity matrix I.
- det $(AB) = \det(A) \det(B)$ .
- det $(A^T) = \det(A)$ .
- Cramer's rule uses (many!) determinants to express the the solution to  $Ax = b$ .

**Matrix Determinant** (1)

The matrix determinant has <sup>a</sup> number of useful properties:

NMM: A Review of Linear Algebra page 68

NMM: A Review of Linear Algebra page 69

### **Matrix Determinant** (2)

- $\bullet$  det $(A)$  is not useful for numerical computation
- $\triangleright$  Computation of  $\det(A)$  is expensive
- $\triangleright$   $\,$  Computation of  $\det(A)$  can cause overflow
- $\bullet~$  For diagonal and triangular matrices,  $\det(A)$  is the product of diagonal elements
- The built in **det** computes the determinant of <sup>a</sup> matrix by first factoring it into  $A = LU$ , and then computing

$$
det(A) = det(L) det(U)
$$
  
=  $(\ell_{11}\ell_{22} \ldots \ell_{nn}) (\nu_{11}\nu_{22} \ldots \nu_{nn})$ 

**Special Matrices**

- Diagonal Matrices
- Tridiagonal Matrices
- The Identity Matrix
- The Matrix Inverse
- Symmetric Matrices
- Positive Definite Matrices
- Orthogonal Matrices
- Permutation Matrices

### **Diagonal Matrices** (1)

Diagonal matrices have non-zero elements only on the main diagonal.

$$
C = \text{diag}(c_1, c_2, \dots, c_n) = \begin{bmatrix} c_1 & 0 & \cdots & 0 \\ 0 & c_2 & & 0 \\ \vdots & & \ddots & \vdots \\ 0 & 0 & \cdots & c_n \end{bmatrix}
$$

The **diag** function is used to either create <sup>a</sup> diagonal matrix from <sup>a</sup> vector, or and extract the diagonal entries of <sup>a</sup> matrix.

```
>> x = [1 -5 2 6];
\gg A = diag(x)
A =
    10000 \t -5 \t 0 \t 0\circ0 0 2
                       6\overline{6}\begin{matrix} 0 & 0 & 0 \end{matrix}
```
NMM: A Review of Linear Algebra page 72

**Diagonal Matrices** (2)

The **diag** function can also be used to create <sup>a</sup> matrix with elements only on <sup>a</sup> specified *super*-diagonal or *sub*-diagonal. Doing so requires using the two-parameter form of **diag**:

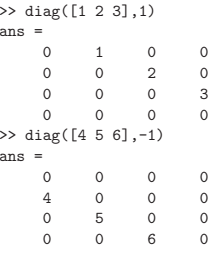

### NMM: A Review of Linear Algebra page 73

**Identity Matrices** (1)

An identity matrix is <sup>a</sup> square matrix with ones on the main diagonal.

**Example:** The  $3 \times 3$  identity matrix

$$
I = \begin{bmatrix} 1 & 0 & 0 \\ 0 & 1 & 0 \\ 0 & 0 & 1 \end{bmatrix}
$$

An identity matrix is special because

$$
AI = A \quad \text{and} \quad IA = A
$$

for *any* compatible matrix A. This is like multiplying by one in scalar arithmetic.

### **Identity Matrices** (2)

Identity matrices can be created with the built-in **eye** function.

>> <sup>I</sup> <sup>=</sup> eye(4) I <sup>=</sup> 1000 $\begin{matrix} 0 && 1 && 0 \end{matrix}$  $\circ$ 0010 $\begin{array}{c} 0 \\ 1 \end{array}$  $\begin{matrix} 0 & 0 & 0 \end{matrix}$ 

Sometimes  $I_n$  is used to designate an identity matrix with  $n$  rows and  $n$  columns. For example,

> $I_4 =$  $\lceil$  $\overline{\mathsf{R}}$ 1000<br>0100<br>0010<br>0001

1 775

NMM: A Review of Linear Algebra **page 74** and the state of the state of the state page 74 and the state page 74

NMM: A Review of Linear Algebra **page 75** and the state of the state of the state page 75 and the state of the state of the state of the state of the state of the state of the state of the state of the state of the state o

### **Identity Matrices** (3)

A non-square, *identity-like* matrix can be created with the two-parameter form of the eye function:

>> <sup>J</sup> <sup>=</sup> eye(3,5)  $J =$ 1000001000 $\overline{0}$ 0 0 1 0 >> <sup>K</sup> <sup>=</sup> eye(4,2)  $K =$ 1 0 0 10 0 $0 \qquad 0$ 

J and <sup>K</sup> are *not* identity matrices!

NMM: A Review of Linear Algebra page 76

**Matrix Inverse** (1)

Let  $A$  be a square (i.e.  $n \times n$ ) with real elements. The *inverse* of  $A$  is designated  $A^{-1},$ and has the property that

 $A^{-1} A = I$  and  $A A^{-1} = I$ 

The **formal solution** to  $Ax = b$  is  $x = A^{-1}b$ .

 $Ax = b$  $A^{-1}Ax = A^{-1}b$  $Ix = A^{-1}b$  $x = A^{-1}b$ 

NMM: A Review of Linear Algebra page 77

**Matrix Inverse** (2)

Although the formal solution to  $Ax = b$  is  $x = A^{-1}b$ , it is considered *bad practice* to evaluate  $x$  this way. The recommended procedure for solving  $Ax=b$  is Gaussian elimination (or one of its variants) with backward substitution. This procedure is described in detail in Chapter 8.

Solving  $Ax = b$  by computing  $x = A^{-1}b$  requires more work (more floating point operations) than Gaussian elimination. Even if the extra work does not cause <sup>a</sup> problem with execution speed, the extra computations increase the roundoff errors in the result. If  $A$  is small (say  $50 \times 50$  or less) and well conditioned, the penalty for computing  $A^{-1}b$ will probably not be significant. Nonetheless, Gaussian elimination is preferred.

## **Functions to Create Special Matrices**

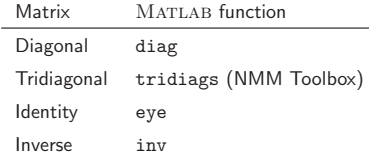

# **Symmetric Matrices**

If  $A=A^T$ , then  $A$  is called a  $symmetric$  matrix.

**Example:**

$$
\begin{bmatrix} 5 & -2 & -1 \\ -2 & 6 & -1 \\ -1 & -1 & 3 \end{bmatrix}
$$

 $\mathsf{Note:}\ \ B = A^TA$  is symmetric for any (real) matrix  $A.$ 

# **Example:**

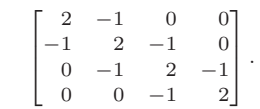

**Tridiagonal Matrices**

The diagonal elements need not be equal. The general form of <sup>a</sup> tridiagonal matrix is

$$
A = \begin{bmatrix} a_1 & b_1 \\ c_2 & a_2 & b_2 \\ & c_3 & a_3 & b_3 \\ & & \ddots & \ddots & \ddots \\ & & & c_{n-1} & a_{n-1} & b_{n-1} \\ & & & & c_n & a_n \end{bmatrix}
$$

NMM: A Review of Linear Algebra page 80

NMM: A Review of Linear Algebra page 81

**To Do**

Add slides on:

- Tridiagonal Matrices
- Positive Definite Matrices
- Orthogonal Matrices
- Permutation Matrices